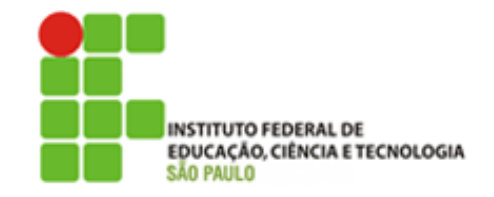

## **ANEXO II**

## **TUTORIAL**

## ACESSO AO SUAP PELO RESPONSÁVEL LEGAL DO(A) ALUNO(A)

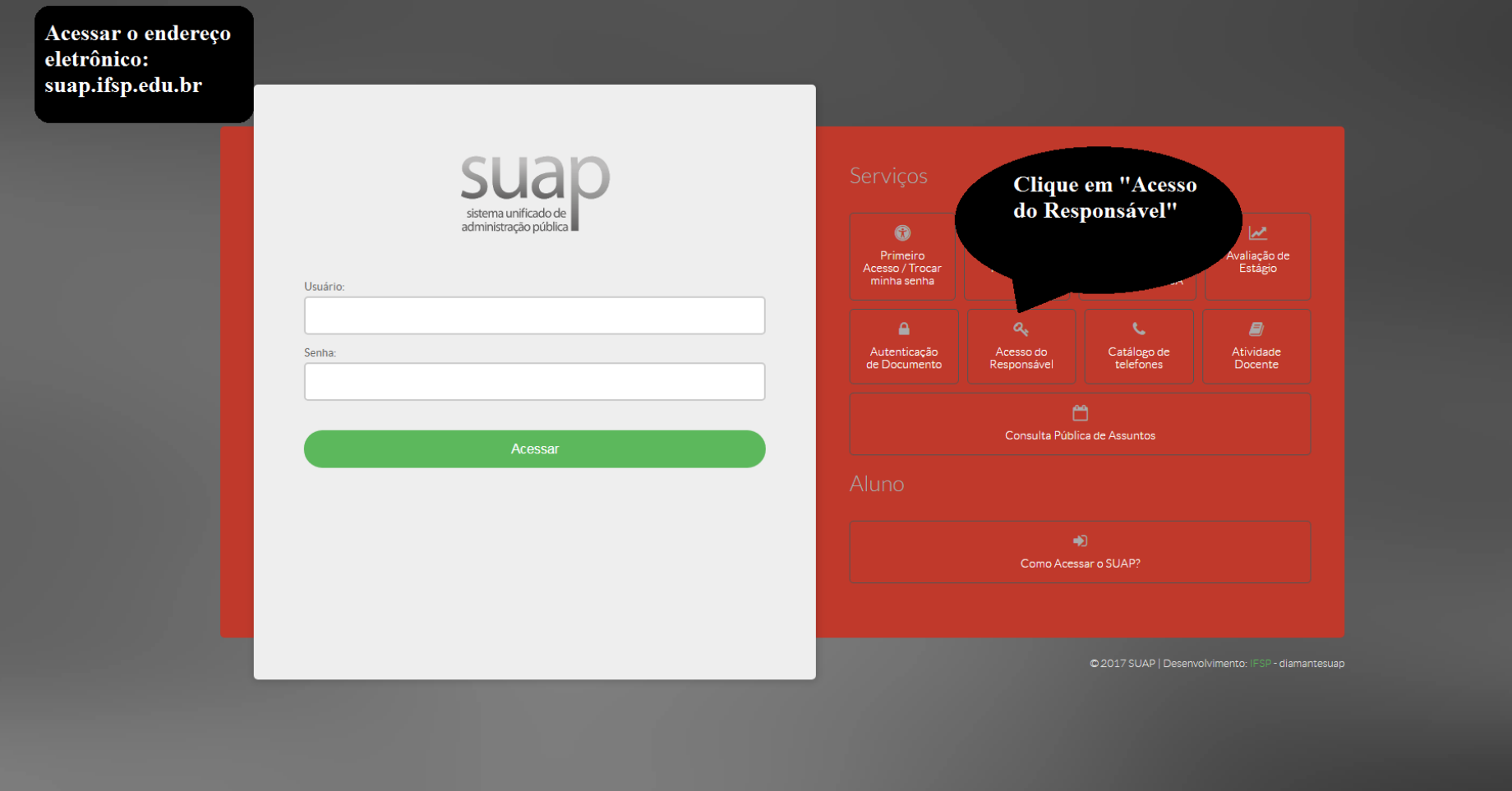

## INSTITUTO FEDERAL DE EDUCAÇÃO, CIÊNCIA E TECNOLOGIA DE SÃO PAULO

Câmpus Araraquara (16) 3303-2330 Rua Doutor Aldo Benedito Pierri, 250, CEP 14804-296, Araraguara (SP)

CNPJ: 10.882.594/0020-28 - Código INEP: 150586

**BOLETIM DE NOTAS INDIVIDUAL** 

Anote o n.º de Matrícula e chave de acesso.

Chave de acesso: 1d479

Aluno(a):<br>Coef. Rend.: 8,03

**STEP** 

TÉCNICO EM INFORMÁTICA INTEGRADO AO ENSINO MÉDIO Curso: Turma:

90% % Freq.: Período Letivo: 2019/1 **Sit. Período:** Matriculado

**Matrícula:** 

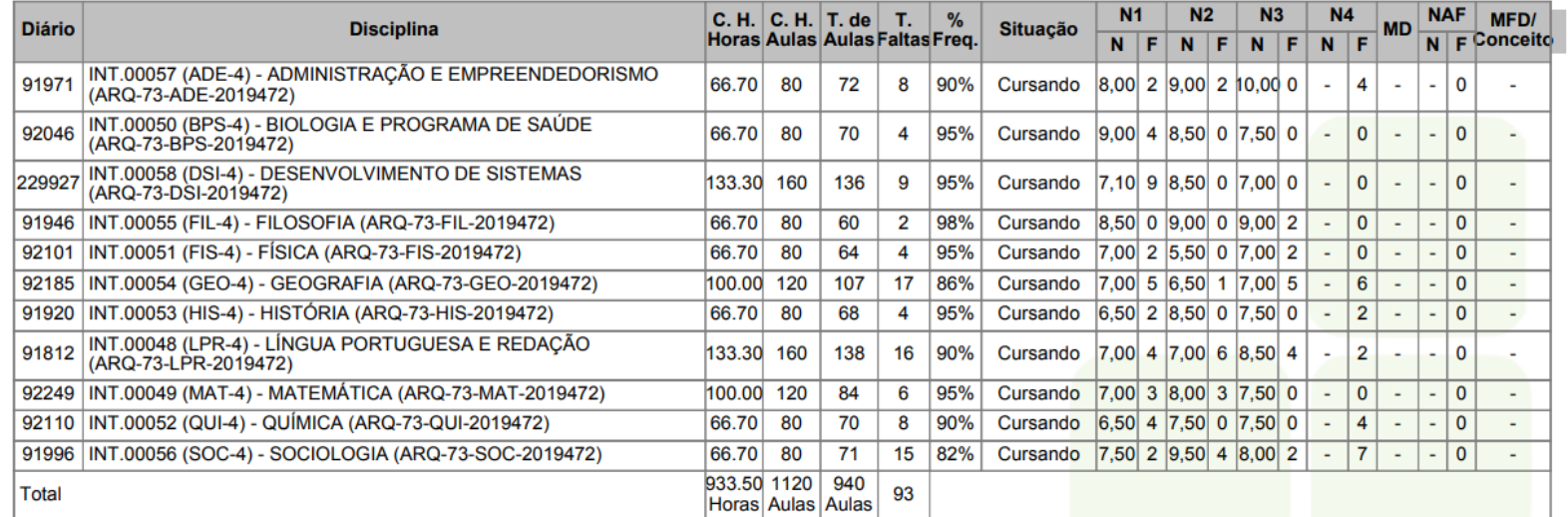

N1, N2, N3 e N4:Notas das etapas 1, 2, 3 e 4<br>F1, F2, F3 e F4:Faltas nas etapas 1, 2, 3 e 4<br>MD:Média da Disciplina<br>NAF:Nota da Avaliação Final<br>MFD:Média Final da Disciplina

Araraguara (SP), 08/11/2019

Assinatura do Diretor Acadêmico

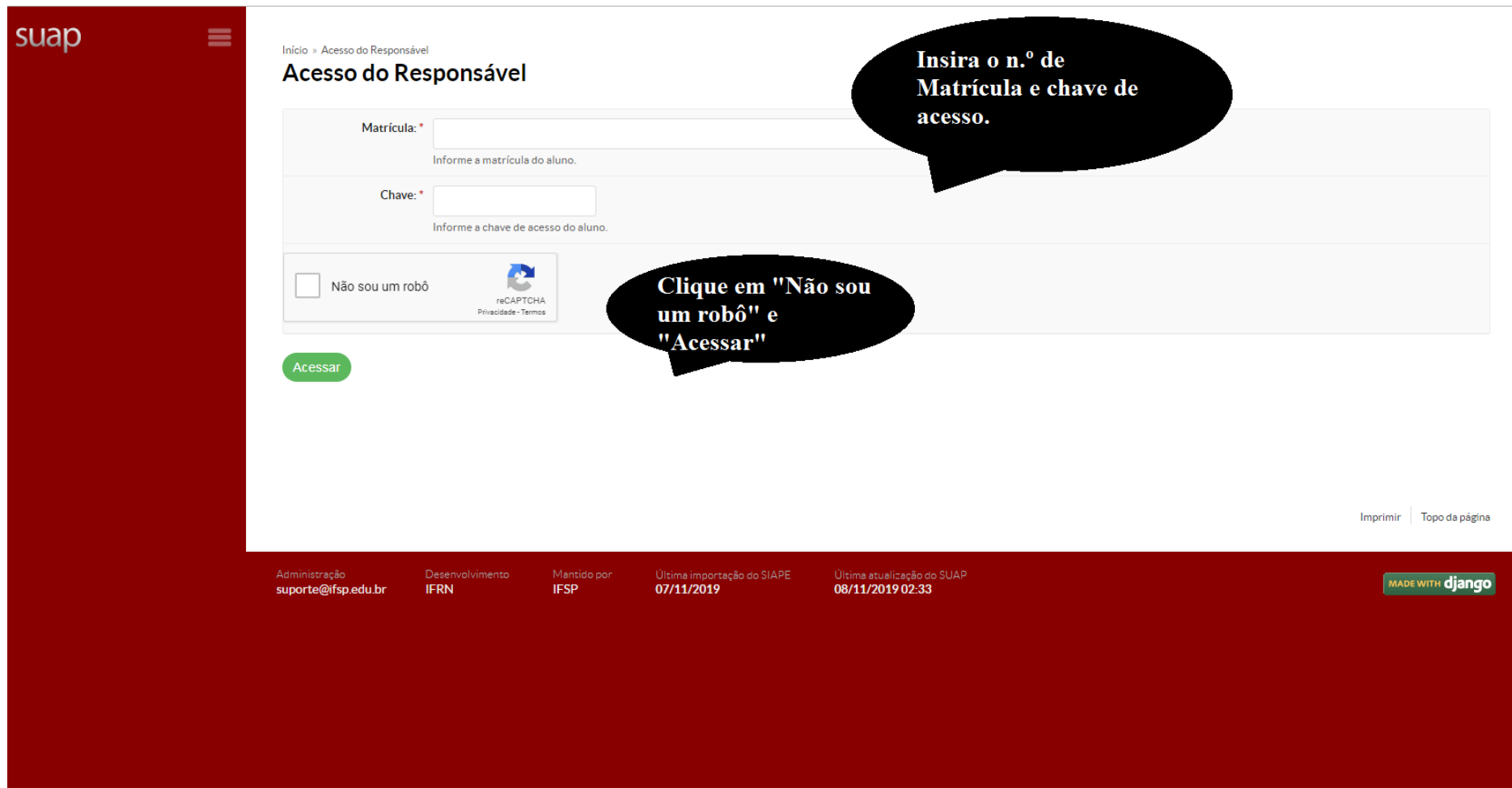

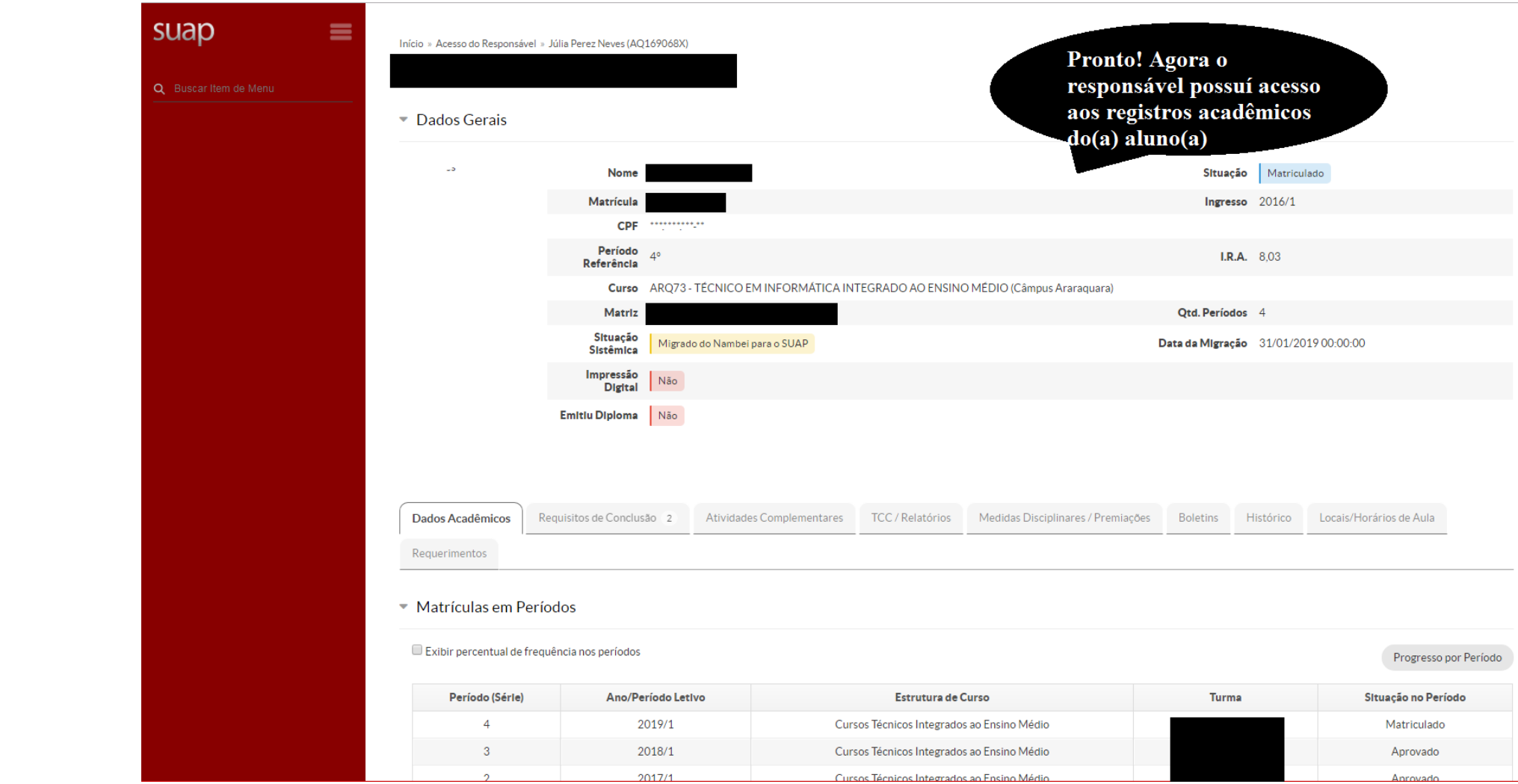